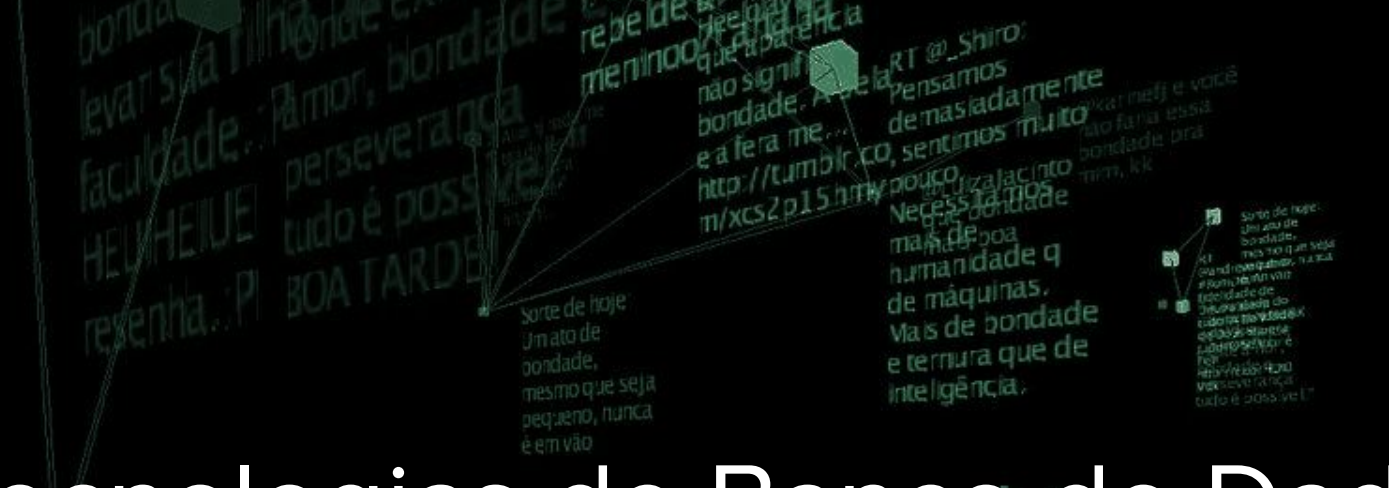

# Tecnologias de Banco de Dados

**INSTITUTO FEDERAL** 

Rio Grande do Norte

Msc. Eliezio Soares eliezio.soares@ifrn.edu.br

RT @Magatiting Somente através da bondade e do<br>amor, a matia

> Campus **Currais Novos**

UnattractionCardoso

e em vaca

nora da

Não se

Sorte de hoje Um ato de bondade **STID QUE SE** Dequeno, nuni e'n vao

aprove to

minna be

#### Gerência de Autenticação

O PostgreSQL possui um mecanismo de segurança que controla a autenticação de cliente com base em uma HOST BASED AUTHENTICATION - **HBA.**

- O arquivo "PGDATA**/pg\_hba.conf**" é um arquivo de configuração que define regras de acesso de roles a bases de dados.
- Cada registro contém:
	- Tipo Conexão
	- Base de Dados
	- Usuário
	- Endereço
	- Método

pg\_HBA.conf

**Um exemplo de registro em pg\_hba.conf:**

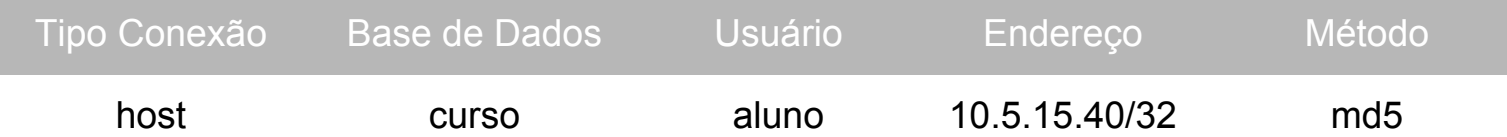

Essa linha determina que uma conexão IP, na base curso, com usuário aluno, vindo do endereço específico, autenticando por md5, pode passar.

pg\_HBA.conf

**Um exemplo de registro em pg\_hba.conf:**

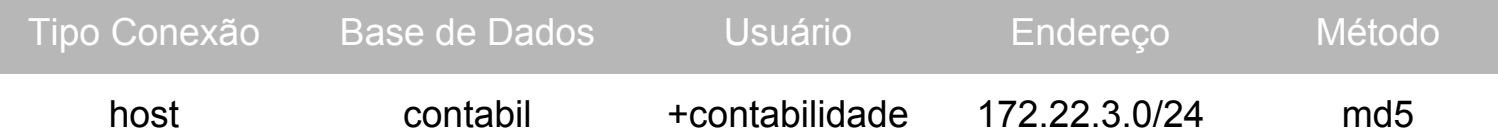

Essa linha determina que um grupo de usuários vindos de determinada rede pode passar.

- Nesse exemplo, qualquer usuário do grupo contabilidade, acessando a base contabil, vindo de qualquer máquina da rede 172.22.3.x e autenticando por md5 é permitido.
- O sinal + identifica um grupo

# pg\_HBA.conf - **Tipo de Conexão**

- Local
	- Conexões locais do próprio servidor por unix-socket.
- Host
	- Conexões por IP, com ou sem SSL.
- Hostssl
	- Conexões somente por SSL.

### pg\_HBA.conf - **Base de Dados**

- Nome da(s) base(s)
	- Uma ou mais bases de dados separada por vírgula.
- All
	- Acesso a qualquer base.
- Replication
	- Utilizado exclusivamente para permitir a replicação

# pg\_HBA.conf - **Usuário**

- Role(s)
	- Um ou mais usuários, separados por vírgula.
- $\bullet$  +grupo(s)
	- Um ou mais grupos, separados por vírgula e precedidos de +.
- all
	- Acesso de qualquer usuário.

# pg\_HBA.conf - **Endereço**

- Um endereço IP V4
	- Um endereço IP v4, como 173.22.3.10/32.
- Um endereço de rede IP V4
	- Uma rede IP v4 como 172.22.0.0/16.
- Um endereço IP v6
	- Um endereço IP v6 como fe80::a00:27ff:fe78:d3be/64.
- Um rede IP v6
	- $\circ$  Uma rede IP v6 como fe80::/60.

# pg\_HBA.conf - **Endereço**

- 0.0.0.0/0
	- Qualquer endereço IPv4.
- $\bullet$  ::/0
	- Qualquer endereço IPv6.
- All
	- Qualquer IP.

# pg\_HBA.conf - **Método**

- Trust
	- Permite conectar sem restrição, sem solicitar senha permitindo que qualquer usuário possa se passar por outro.
- MD5
	- Autenticação com senha encriptada com hash MD5.
- Password
	- Autenticação com senha em texto pleno.
- LDAP
	- Autenticação usando um servidor LDAP
- Reject
	- Rejeita a conexão.

#### PG\_HBA.CONF

Em uma inicialização de um PostgreSQL, um pg\_hba.conf modelo é criado com as concessões padrões:

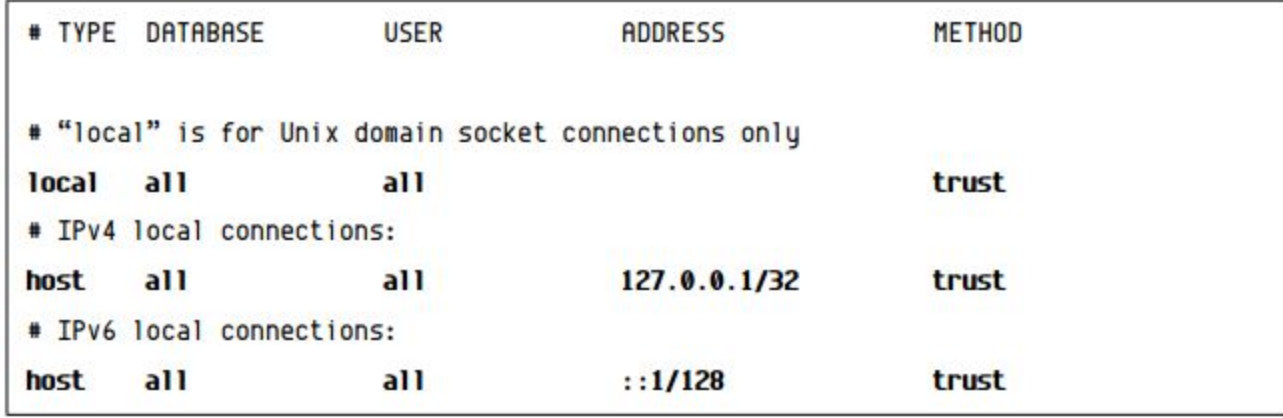

Qualquer usuário do próprio servidor local, sem senha.

#### PG\_HBA.CONF

Ao alterar o pg\_hba.conf é necessário reconfigurar com **pg\_ctl reload**.

#### HANDS ON

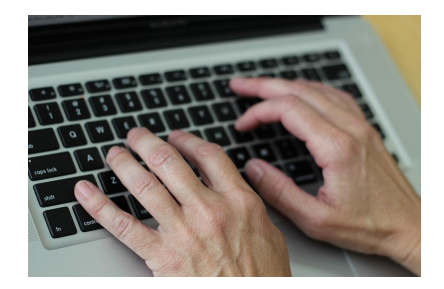

- 1. Inicialize o servidor
- 2. Conecte ao servidor utilizando a role "prova1";
- 3. Conecte ao servidor utilizando a role "grupoprova";
- 4. Altere o pg\_hba.conf para exigir senha em todas as conexões;
- 5. Altere o pg\_hba.conf para permitir acesso apenas de "prova1".
- 6. Conecte ao servidor utilizando "prova1".
- 7. Conecte ao servidor utilizando somente psql (usuário padrão).
- 8. Altere o pg\_hba.conf para permitir acesso apenas ao "grupoprova".
- 9. Conecte ao servidor utilizando "prova2".
- 10. Conecte ao servidor utilizando somente psql (usuário padrão).

### Bibliografia Utilizada

CAIUT, Fábio. Administração de banco de dados. 1ª Edição. Rio de Janeiro. RNP/ESR, 2015.

PostgreSQL 10.5 Documentation. Disponível em: <https://www.postgresql.org/docs/10/ static/index.html>. Acesso em 09 Ago. 2018.

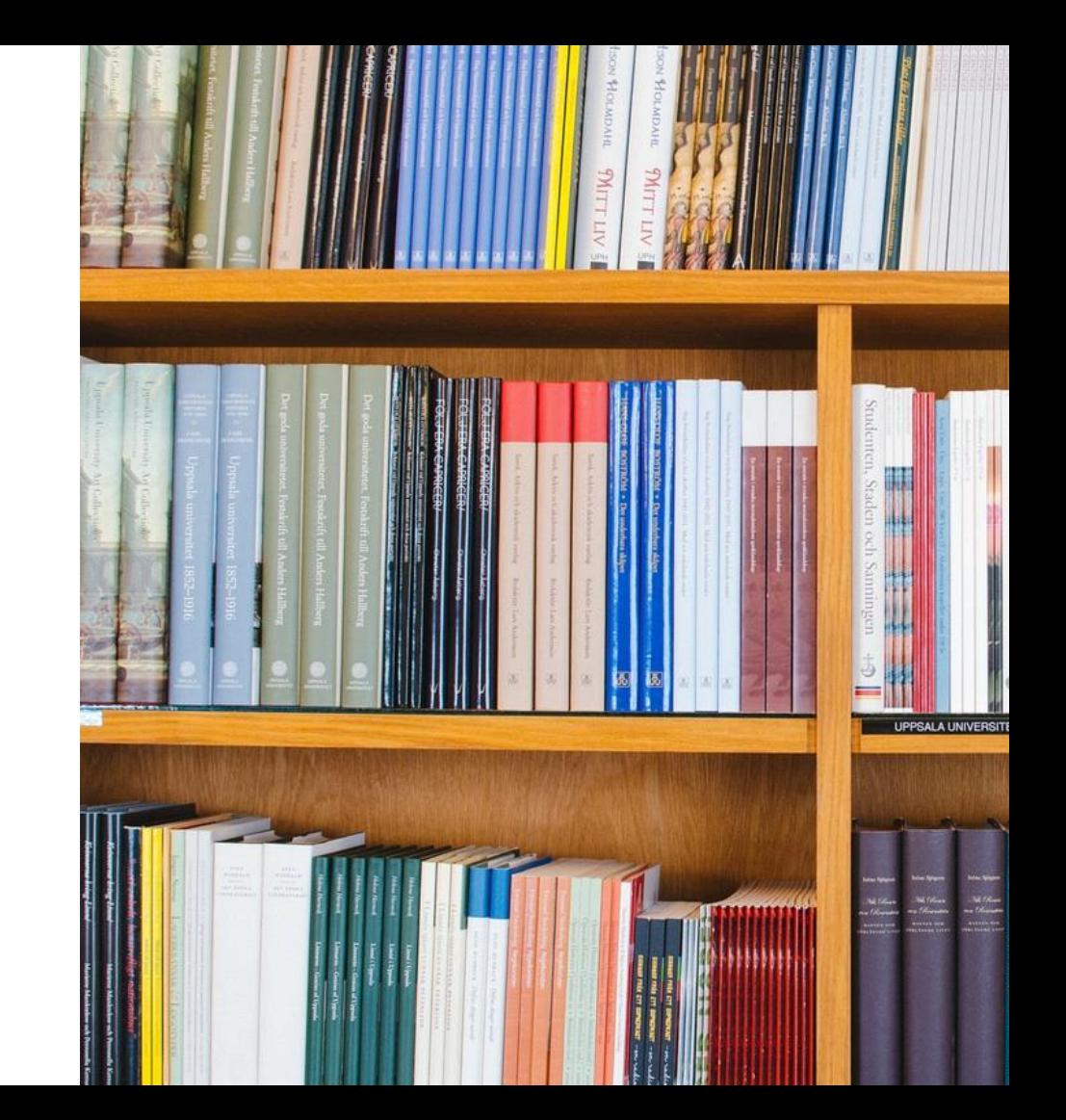